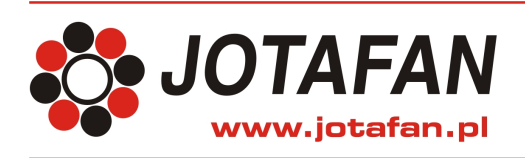

# **Regulator VIRGO**

**informacja techniczna**

Szanowni Państwo!

Mam zaszczyt zaprezentować nasz nowy produkt: VIRGO - sterownik mikroklimatu w pomieszczeniach inwentarskich.

Sterownik ten jest efektem wieloletniego doświadczenia konstruktorskiego i został opracowany w oparciu o opinie oraz sugestie Hodowców i Firm Instalatorskich. Jest on także odpowiedzią na oczekiwania w zakresie elastyczności konfigurowania systemu sterowania mikroklimatem, rejestracji parametrów podczas chowu oraz zdalnego nadzoru kurników – poprzez komputer PC, czy Internet.

Wychodząc naprzeciw dotychczasowym Użytkownikom sterowników naszej produkcji: regulatorów TERMISTAT-6-4S-485-LCD przygotowaliśmy moduł umożliwiający ich modernizacie do funkcionalności regulatora VIRGO.

Regulator VIRGO bazuje na znanym sprzęcie TERMISTATa-6-4S i pracuje w oparciu o naszą dotychczasową koncepcję sterowania rozproszonego (sam sterownik zawiera 4 sekcje sterowania: pierwszą płynną 6A i 3 sekcje "załącz-wyłącz" – podobnie jak TERMISTAT-6-4S, a więcej możliwości uzyskuje się poprzez moduły rozszerzeń), została zachowana prostota nastaw pracy poszczególnych sekcji, jednakże zostały zwiększone jego możliwości konfiguracyjne.

W obecnej formie VIRGO steruje pracą wentylacji (zarówno zwykłej, tj. kominowej albo poprzecznej, jak i tunelowej), ogrzewania oraz zraszania na podstawie pomiaru temperatury, wilgotności i stężenia dwutlenku węgla.

Na szczególną uwagę zasługuje możliwość sterowania na podstawie pomiaru stężenia dwutlenku węgla, gdyż pozwala na właściwą wentylację w początkowym okresie chowu, kiedy nie rozwija się ona jeszcze z powodu zbyt małych przyrostów temperatury – pozwala to na zwiększenie efektywności produkcji poprzez optymalizację wentylacji i ogrzewania. Do wyboru jest także praca wentylacji minimalnej: albo ciągła – albo cykliczne, wielofazowe przewietrzanie.

Uniwersalność VIRGO polega przede wszystkim na tym, iż jednakowo łatwo jest zrealizować system rozbudowany, wieloparametrowy, jak i prosty – jedno lub dwusekcyjny z regulacją jedynie w funkcji temperatury. W obydwu przypadkach: zarówno rozbudowanego sterownika jak i prostego – jego obsługa również jest łatwa i przyjazna.

Podczas pracy VIRGO zapisuje historię: wartości mierzonych parametrów, alarmy, sterowanie. Pozwala to na bieżącą kontrolę procesu chowu, a także na jego weryfikację po zakończeniu rzutu. Po sczytaniu historii do komputera PC można ją przedstawić w postaci tabel lub wykresów.

Wbudowany interfejs komunikacyjny daje możliwość połączenia wielu sterowników VIRGO w sieć i zarządzanie ich pracą za pomocą komputera PC – można również skonfigurować system do zdalnego nadzoru – poprzez Internet.

Procedura konfiguracji systemu sterowania klimatem z zastosowaniem regulatora VIRGO może być następująca:

- należy określić rodzaj i liczbę sekcji sterowania – w sumie do 16 sekcji (4 wbudowane i 12 zewnętrznych) – każda sekcja (z wyjątkiem sekcji pierwszej płynnej, która może być jedynie wentylacyjną zwykłą) może pracować jako:

wentylacyjna zwykła,

wentylacyjna tunelowa,

nagrzewnicowa,

zraszająca (schładzanie poprzez zraszanie, albo nawilżanie, gdy wilgotność zbyt niska) W przypadku sekcji wentylacyjnych podać ich wydajność.

- należy określić rodzaj i liczbę czujników temperatury, wilgotności i stężenia dwutlenku węgla – w sumie do 16 czujników. Jednemu z czujników temperatury można przypisać funkcję pomiaru temperatury zewnętrznej.

- powiązać sekcje z wybranymi czujnikami aby uzyskać optymalny proces sterowania klimatem: dzięki tej funkcji można podzielić kurnik na strefy, czy uruchamiać nagrzewnice niezależnie od siebie na podstawie pomiaru temperatury w ich bezpośrednim sąsiedztwie

- jeżeli są wloty powietrza – ustawić ich zależność od aktualnej wydajności sekcji (wielopunktowe krzywe) oraz rodzaju (wloty "zwykłe" i wloty tunelowe). Można również zróżnicować wloty (do 4 niezależnych) i powiązać je z pracą odpowiednich sekcji, można także zaprogramować wloty niezależnie – do pracy w funkcji temperatury. Nowością jest uwzględnienie czasu ruchu wlotów w procesie wentylacji, co umożliwia zachowanie spodziewanego podciśnienia a także zapobiega opadaniu zimnego powietrza na zwierzęta bezpośrednio przy ścianie wlotów.

- ustawić parametry hodowli; w tym godzinę końca doby chowu, krzywą temperatury, itp.

- ustawić ewentualne obniżenie temperatury w przerwie świetlnej (poprawa dobrostanu)

Kolejne rysunki ilustrują poszczególne grupy nastaw, co pozwala zobrazować możliwości konfiguracyjne sterownika VIRGO. Rysunki te są ilustarcją ekranów programu komputerowego służącego do konfiguracji VIRGO i nadzoru jego pracy. Zapraszam do zapoznania się z prezentacją.

Sterownik VIRGO można skonfigurować za pośrednictwem jego klawiatury i wyświetlacza, dzięki czemu może on pracować samodzielnie – bez połączenia z komputerem PC, jednak współpraca z komputerem rozszerza możliwości i ułatwia obsługę. Konfiguracja VIRGO może być zapisana w postaci pliku w pamięci komputera, a następnie załadowana do innego sterownika VIRGO (udogodnienie dla monterów, serwisantów).

Dodatkowym atutem współpracy z komputerem jest wizualizacja procesu sterowania klimatem w obiekcie – zaprezentowana na poniższym rysunku:

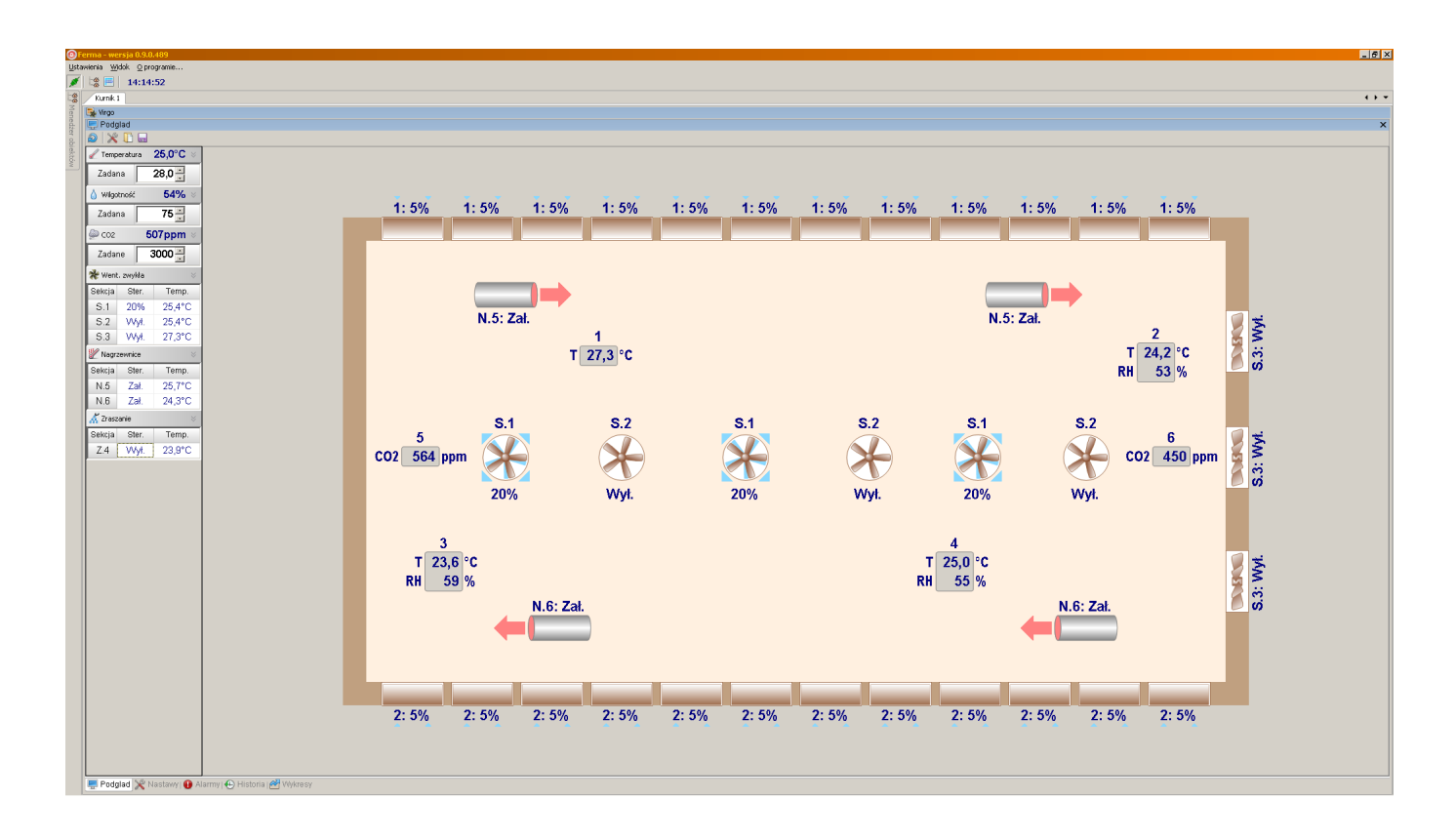

W przykładowym obiekcie pracują trzy sekcje wentylacji (S.1 płynna, dwie "załącz-wyłącz"; S. 3 to wentylatory szczytowe), dwie grupy nagrzewnic (N.5, N.6) oraz sekcja zraszania (S.4). Zainstalowano 6 czujników, z czego jeden jest czujnikiem temperatury TEMP-201, trzy – czujnikami temperatury i wilgotności RHT-01-GN i dwa – czujnikami stężenia dwutlenku węgla CO2-10k.

Po lewej stronie widać bieżące wartości temperatury, wilgotności i stężenia dwutlenku węgla oraz stan pracy sekcji z parametrami mikroklimatu, od których są sterowane. Zwizualizowano również pracę sekcji sterowania:

na przykładowym ekranie widać załączone nagrzewnice, S.1 płynna pracuje na 20% wydajności, a wloty są uchylone na 5%

# **Sekcje**

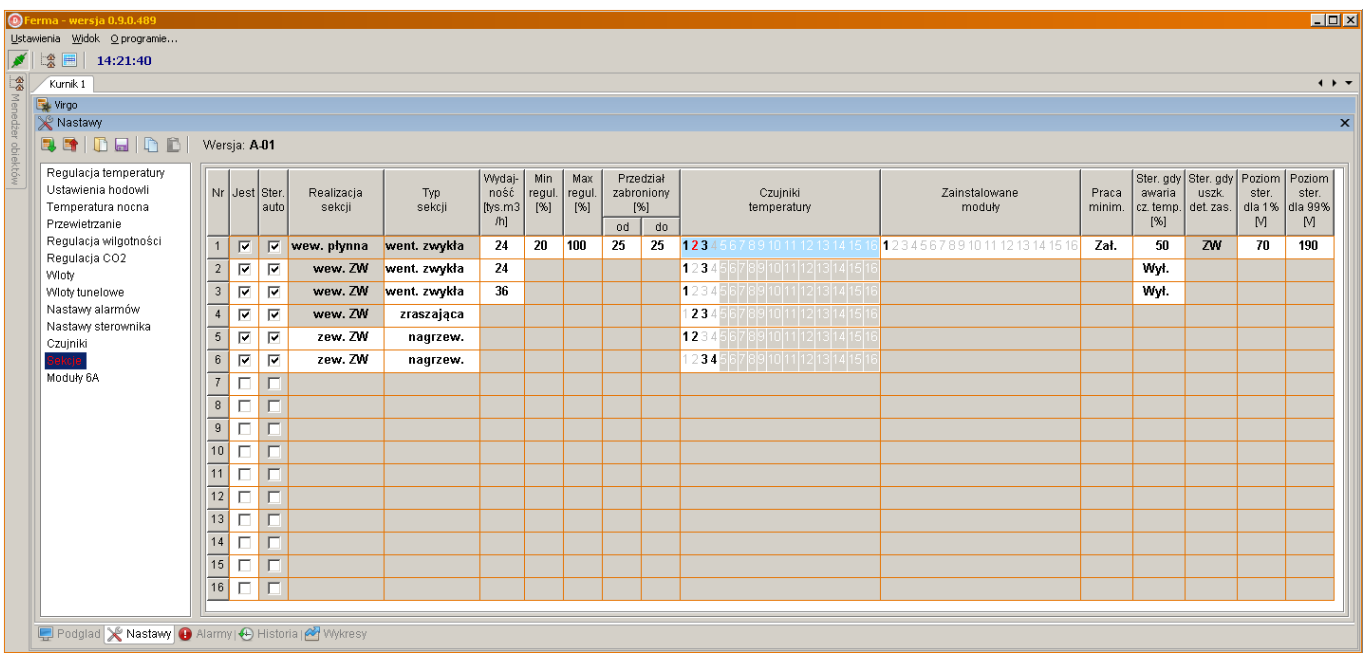

W oknie programu, w menu "Sekcje" można zdefiniować rodzaj i sposób pracy każdej z sekcji, ustawić jej parametry oraz powiązać pracę z czujnikami temperatury. Z lewej strony okna widać listę z grupami nastaw umożliwiającą konfigurowanie sterownika VIRGO.

#### $\overline{\phantom{a}}$   $\overline{\phantom{a}}$   $\overline{\phantom{a}}$   $\overline{\phantom{a}}$   $\overline{\phantom{a}}$ **OF** vienia <u>W</u>idok Qprogramie  $\sqrt{\frac{4}{3}}$   $\frac{10}{36}$   $\frac{10}{36}$  10:36:46 一会  $\overline{\cdots}$  $Kurnik 1$ Virgo **X** Nastawy BHDEIDBI Wersja: A.01 **Regulacia temperat<br>Ustawienia hodowii<br>Temperatura nocna** Temperatura zadana [°C]:  $28,0 -$ Temperatura nocna Nagrzewnica czekaj [min:sek]:  $03:00 -$ Przewietrzanie Regulacja wilgotności  $80 -$ Maks, dop, wilg, dla zraszania [%]; Regulacja CO2 分 Sposób zadawania temperatury: recznie Wiety<br>Wiety<br>Wiety tunelowe N.6  $\overline{S}$  1  $S.2$  $S.3$  $\overline{2.4}$  $N.5$ Nastawy alarmów Nasiawy alamiow<br>Nastawy sterownika<br>Czujniki  $+10,0(38,0)$ Sekcje  $+8,0(36,0)$ Moduły 6A  $+6.0(34.0)$ +4,5  $(32,5)$  $+3,5(31,5)$  $+4.0(32.0)$  $+2,5(30,5)$  $+2,0(30,0)$  $+2,0$  (30,0)  $+3,0(31,0)$  $+2,2$  (30,2)  $+1.9(29.9)$  $28,0$  $(1,0, (27,0))$  $-1.3(26.7)$  $0.0$  (28.0)  $-2.0(26.0)$  $(1,5(26,5))$  $-1,8(26,2)$  $-4 \cap (24 \cap$  $-6.0(22.0)$  $-8,0$  (20,0)  $-10,0(18,0)$ Podglad X Nastawy + Alarmy | + Historia | X Wykresy

# **Regulacja temperatury**

W oknie widoczne są nastawy sekcji pracujących w funkcji temperatury: S.1 płynnej oraz S.2 i S.3 jako wentylacji zwykłej, S.4 pracuje jako zraszająca, a N.5 i N.6 - jako nagrzewnicowe. Zakresy nastaw są odniesione do temperatury zadanej. Zmiany nastaw można dokonywać za pomocą suwaków (poziome belki opisane wartościami temperatury) – przeciągając belkę myszką lub przesuwając strzałkami klawiatury komputera.

### **Ustawienia hodowli**

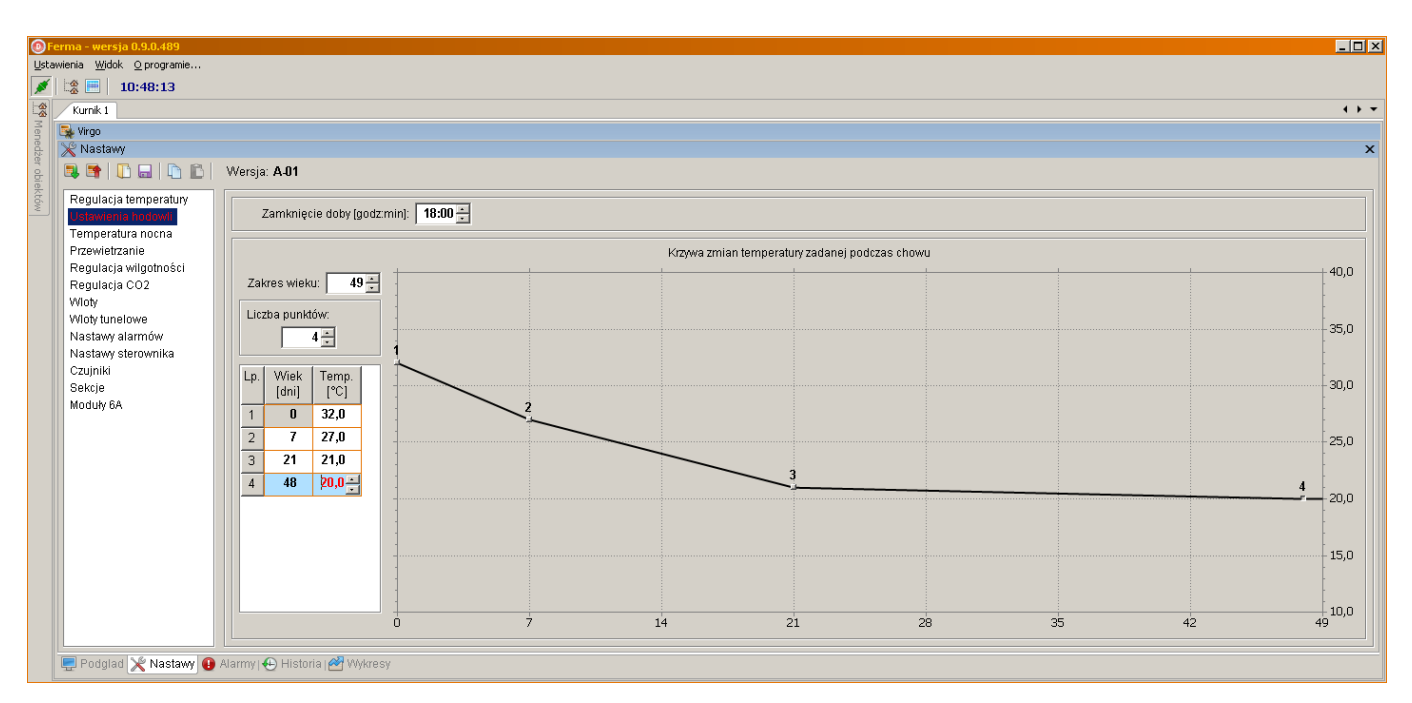

W tym menu można określić czas zamknięcia doby wynikający z przyjętego sposobu prowadzenia chowu – "północ", czyli zmiana doby może nastąpić w nastawionym czasie (w przykładzie: o godz. 18.00). Tutaj można również określić krzywą zmiany temperatury do sterowania automatycznego (graficznie lub wpisując wartości liczbowe w tabeli). Maks. liczba punktów krzywej: 8, maks. liczba dni: 1000

### **Temperatura nocna**

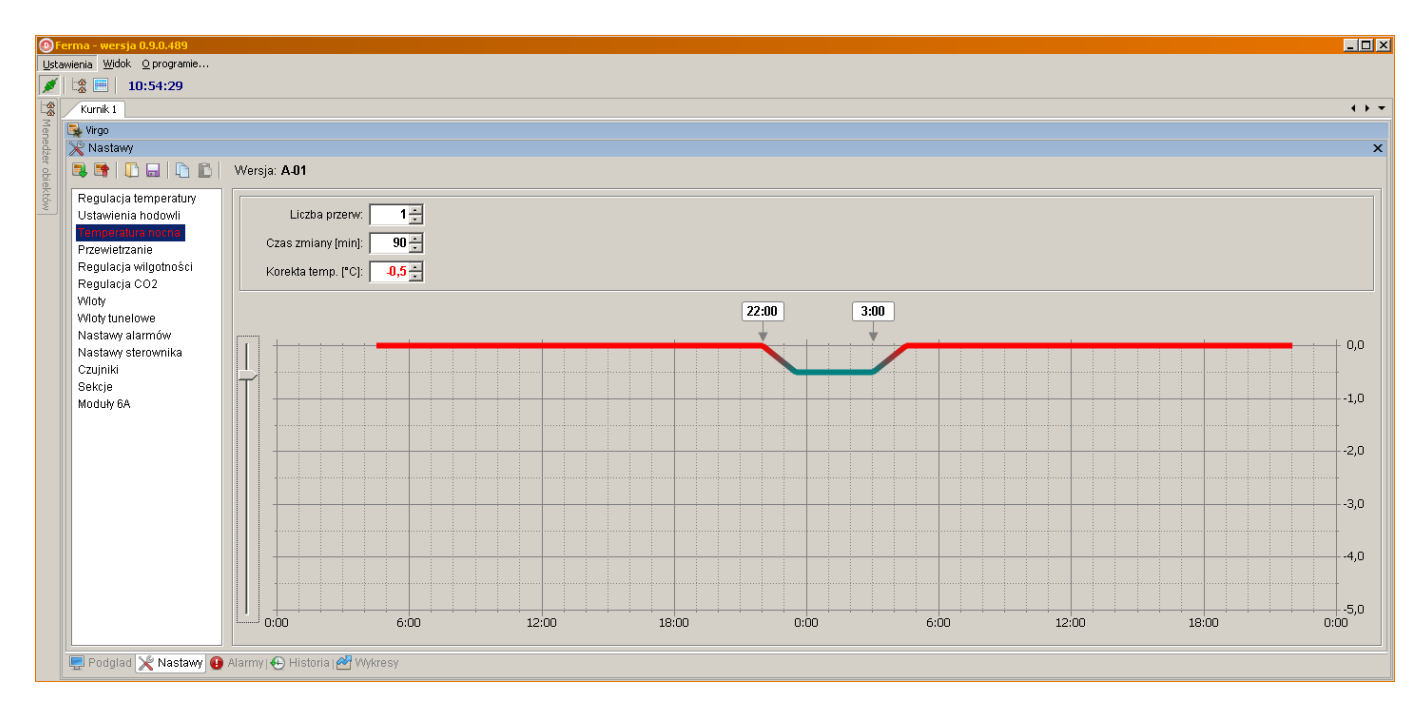

Temperatura nocna służy do poprawy dobrostanu ptaków podczas snu – jest przede wszystkim stosowana przez hodowców stad produkcyjnych. Pozwala na automatyczne obniżenie temperatury (względem zadanej) podczas przerwy w cyklu świetlnym. Zmiana temperatury następuje w zadanym czasie. Można ustawić do 4 przedziałów (z taką samą obniżoną temperaturą).

#### **Przewietrzanie**

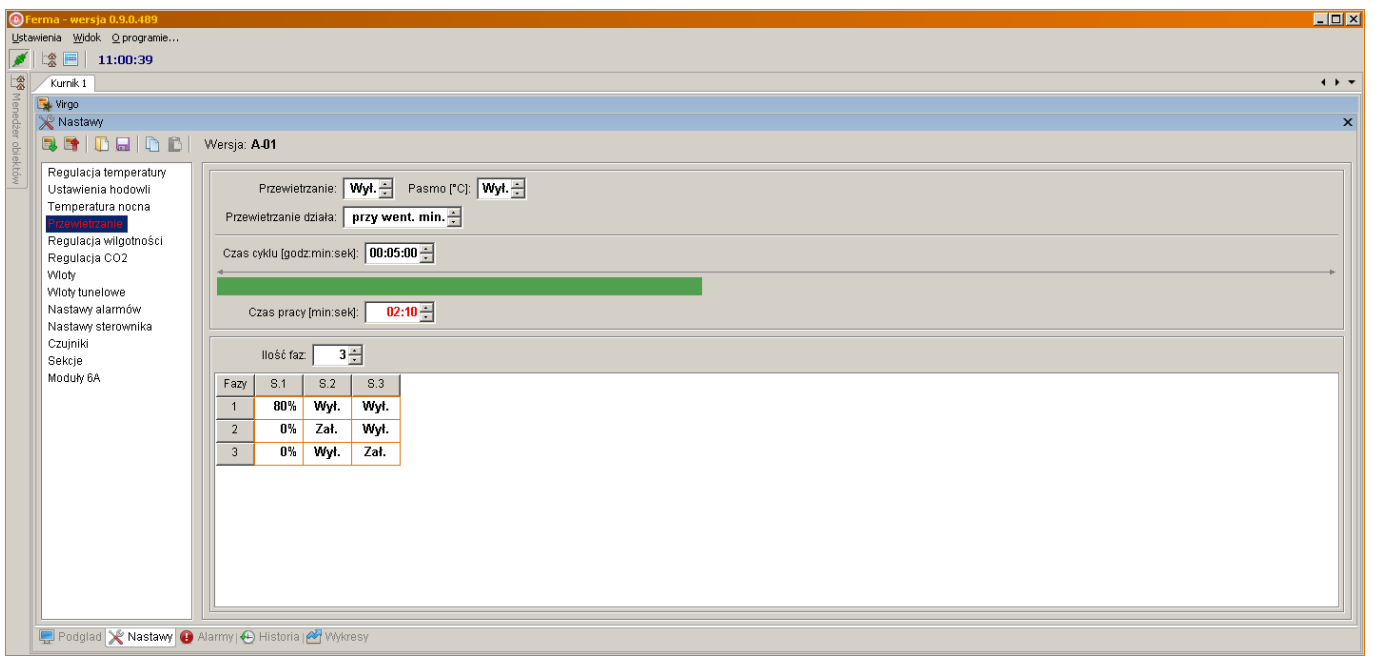

Grupa nastaw służących do ustawiania funkcji przewietrzania. Nowością w odniesieniu do dotychczas znanej funkcji przewietrzania jest, iż obecnie określa się czas cyklu (a nie, jak dotychczas, czas przerwy). Ułatwia to zastosowanie funkcji przewietrzania jako wentylacji minimalnej – cyklicznego dostarczania świeżego powietrza. Dodatkowo proces przewietrzania można zrealizować wielofazowo (do 4 faz) i uruchamiać w kolejnych fazach różne sekcje wentylacji.

Zachowano funkcję "pasma przewietrzania", tj. skracania czasu pracy (załączenia wentylacji) proporcjonalnie do spadku temperatury poniżej zadanej (aby zapobiec nadmiernemu wychłodzeniu obiektu w przypadku braku ogrzewania).

## **Regulacja wilgotności**

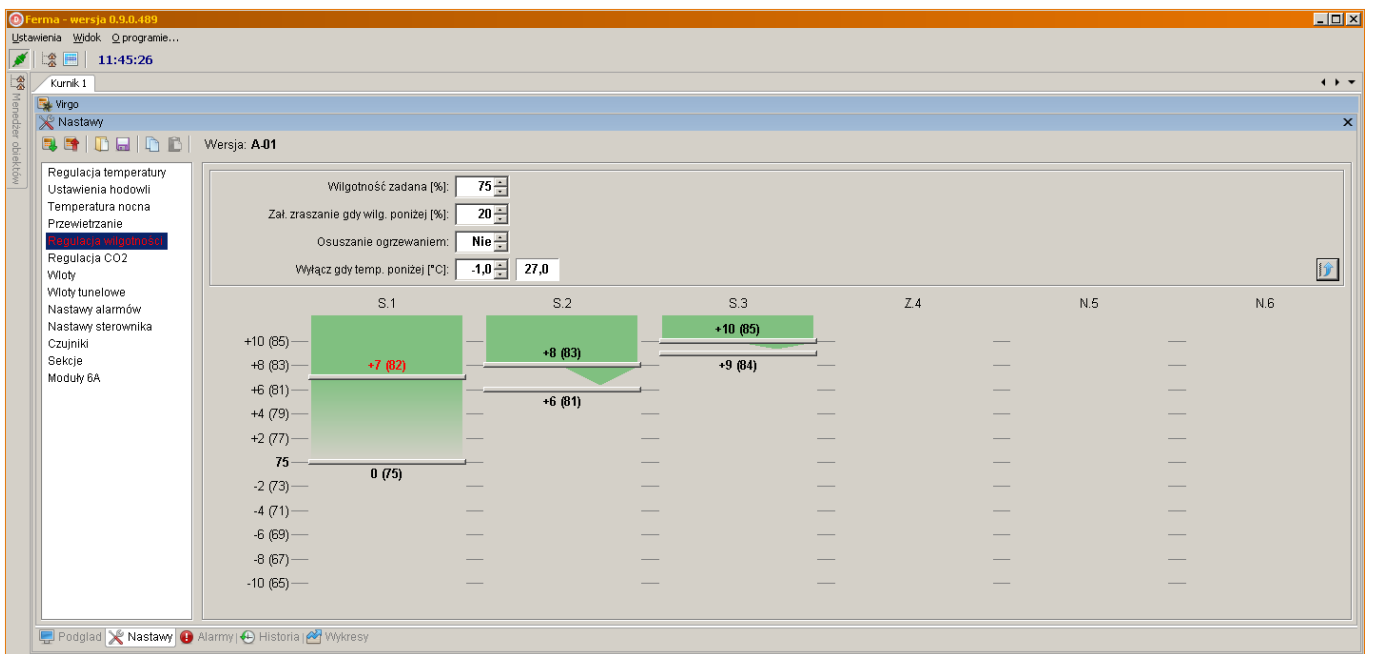

Powyższy zestaw nastaw umożliwia realizację funkcji osuszania poprzez wentylację (oraz, opcjonalnie, ogrzewanie), a także nawilżanie pomieszczenia, gdy wilgotność jest zbyt niska (i jest zainstalowane zraszanie)

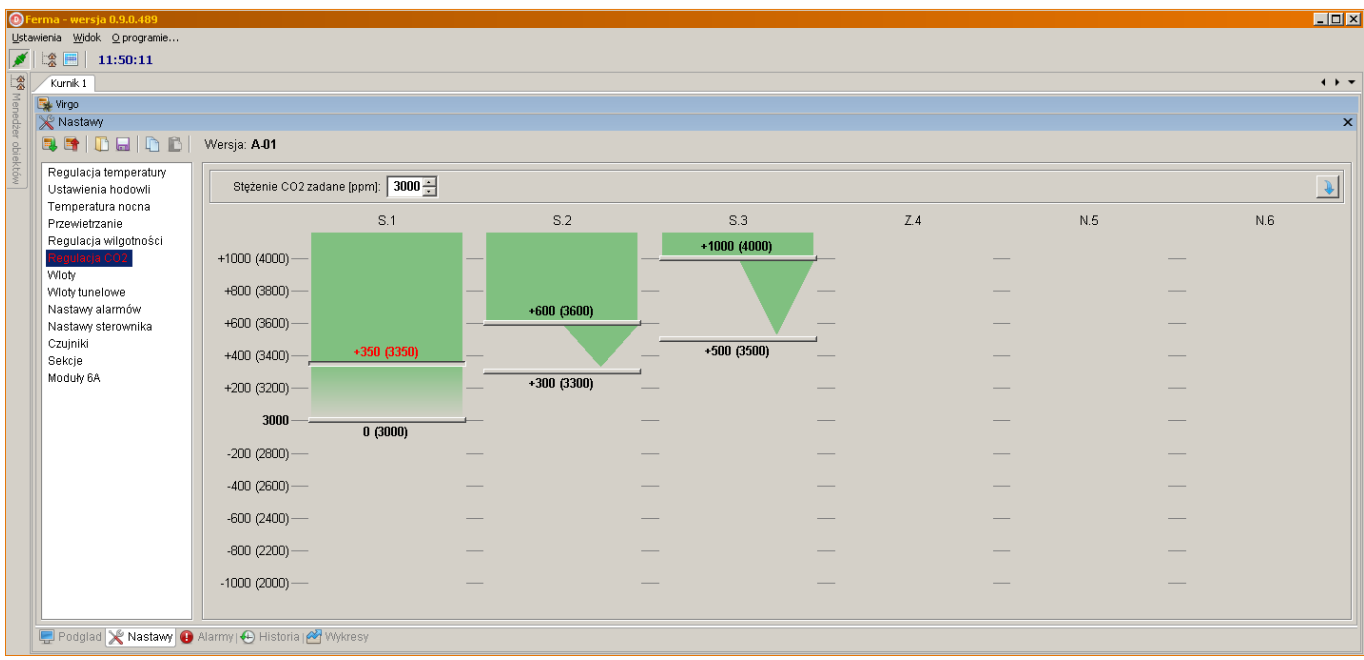

### **Regulacja CO2 (stężenia dwutlenku węgla)**

Analogicznie do nastaw pracy sekcji w zależności od temperatury i wilgotności – tutaj nastawia się ich pracę w zależności od stężenia dwutlenku węgla. Nasze kilkuletnie badania prowadzone we współpracy z hodowcami nad wpływem stężenia CO2 na wyniki produkcyjne jednoznacznie wykazały, iż wentylacja w zależności od tego parametru jest konieczna.

# **Wloty**

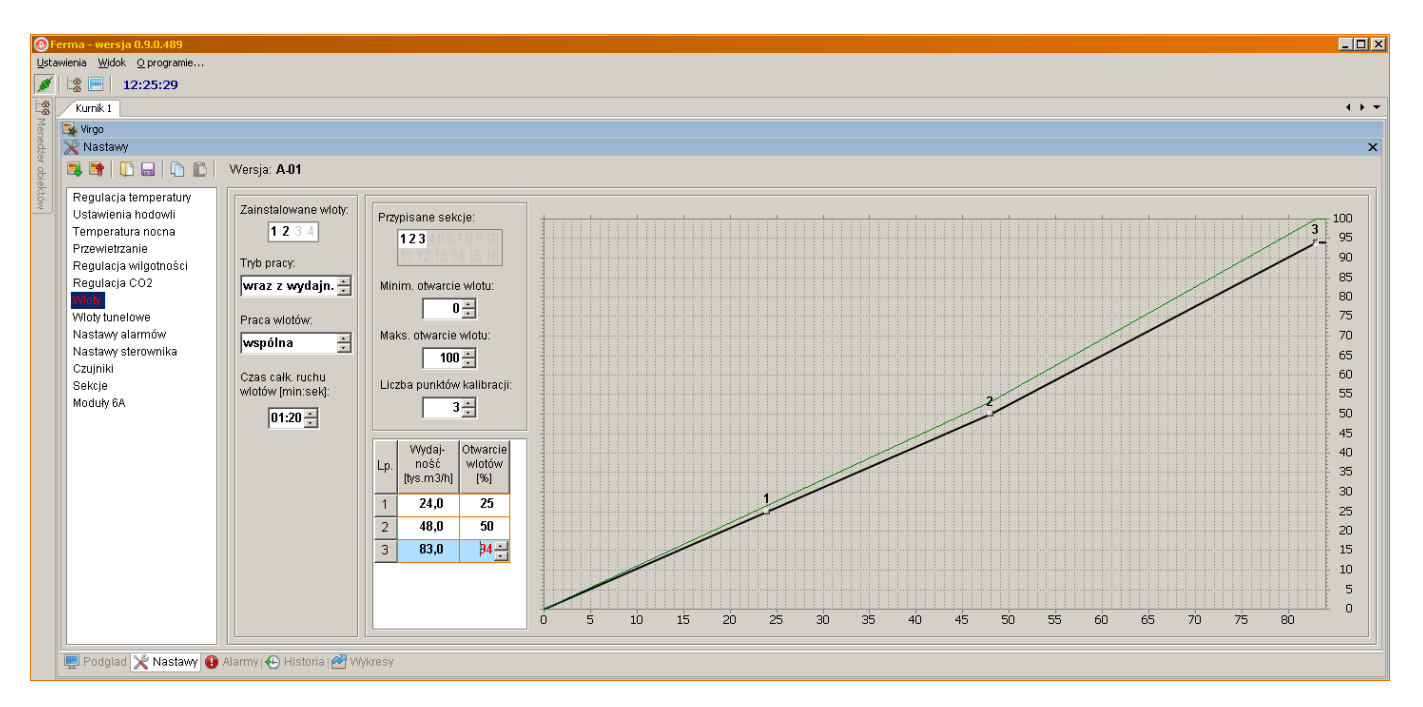

Grupa nastaw dla wlotów współpracujących z wentylacją zwykłą (według wydajności), albo jedynie w funkcji temperatury. Można zdefiniować do 4 sterowników wlotów (moduły INLET-010) i przypisać im albo pracę wspólną, albo w zależności od wybranych sekcji – dla każdej opcji można zdefiniować charakterystykę otwarcia wlotów (maks. 8 punktów) w funkcji wydajności sekcji wentylacji.

Nowością jest nastawa czasu ruchu wlotów w pełnym zakresie (od całkowitego zamknięcia do pełnego otwarcia) – pozwala ona na bardziej optymalne sterowanie wentylacją – załączanie i wyłączanie poszczególnych sekcji następuje dopiero po pewnym czasie od rozpoczęcia ruch wlotów, co chroni przed gwałtowną zmianą podciśnienia i zapewnia lepszą wymianę powietrza w obiekcie.

Analogicznie do nastaw wlotów kształtują się nastawy "wloty tunelowe" – dla 4 modułów wlotów współpracujących z sekcjami wentylacji zadeklarowanymi jako tunelowe.

### **Nastawy alarmów**

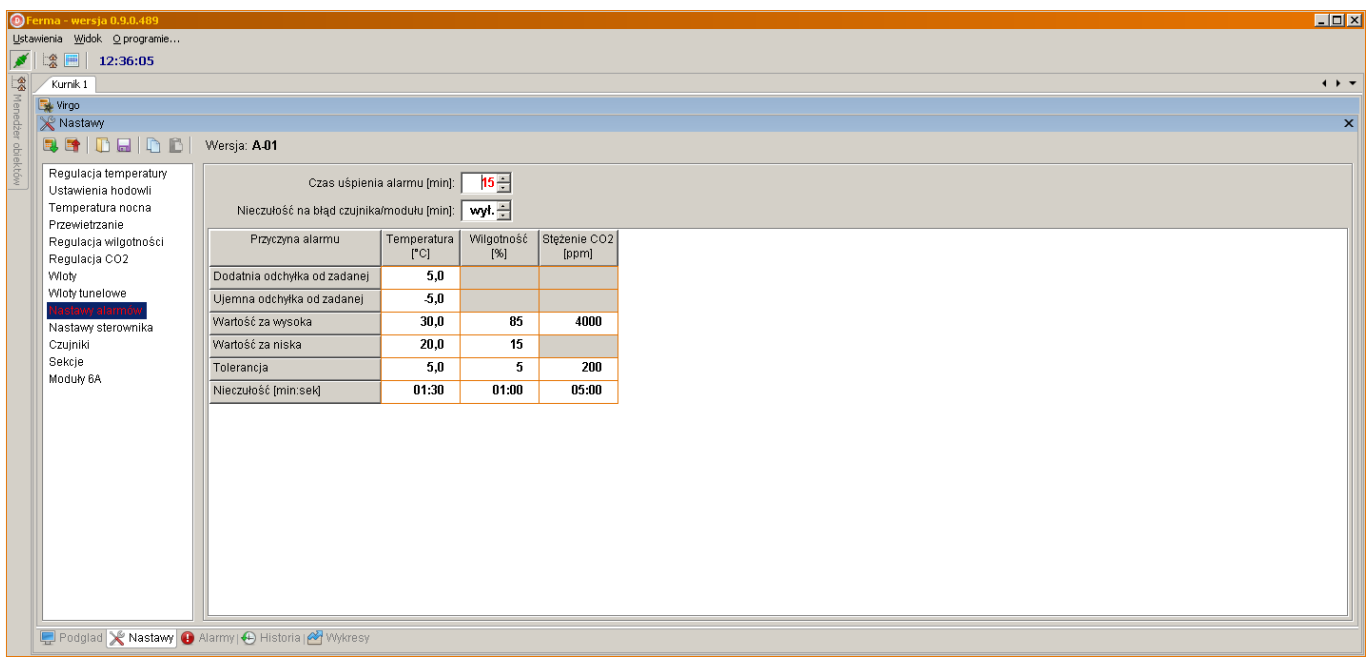

W tym oknie określamy wartości progów alarmowych dla temperatury, wilgotności i stężenia dwutlenku węgla. Nowością są dwa alarmy od temperatury zdefiniowane jako bezwzględne wartości temperatury poniżej i powyżej których zostanie zgłoszony alarm. Zachowano względne alarmy termiczne definiowane jako odchyłki od temperatury zadanej.

Nowymi parametrami są także:

"nieczułość na błąd czujnika/modułu" – sterownik zgłasza błąd od razu, gdy nie powiedzie się próba łączności z tymi urządzeniami (wartość "wył.") – albo po 2 minutach (wartość "2"). Jeżeli w międzyczasie łączność zostanie skutecznie nawiązana – alarm nie zostanie zgłoszony. Nastawa ta pozwala zabezpieczyć się przed niepotrzebnymi alarmami spowodowanymi np. krótkotrwałym zanikiem zasilania modułów.

.nieczułość" – można ustalić czas, po jakim alarm zostanie zgłoszony od momentu pierwszego przekroczenia progu alarmowego. Nastawa ta zmniejsza ryzyko niepotrzebnych alarmów spowodowanych krótkotrwałymi przekroczeniami progów alarmowych. Dotychczas alarm był zgłaszany natychmiast po pierwszym przekroczeniu progu alarmowego.

#### **Nastawy sterownika**

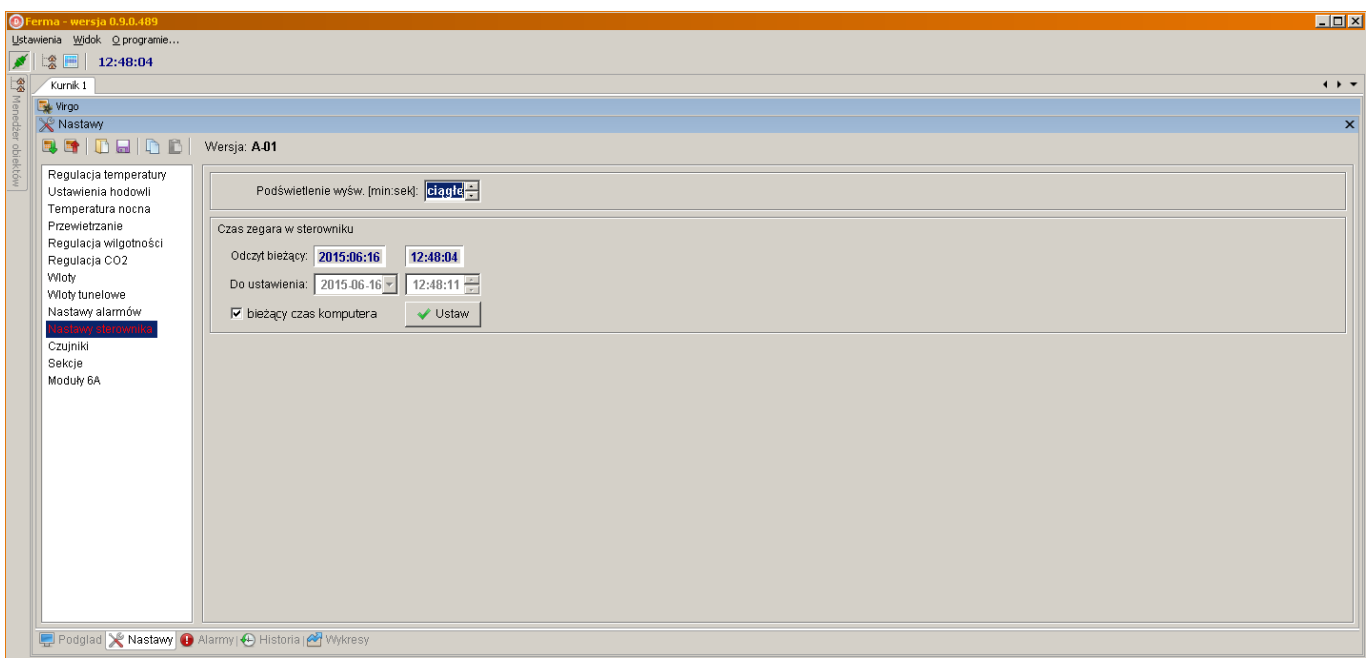

Okno pozwalające zmienić niektóre nastawy sterownika VIRGO, np. zsynchronizować czas VIRGO i komputera PC. Większość nastaw sterownika VIRGO jest obecnie dostępna jedynie w menu wywoływanym na jego panelu przednim.

# **Czujniki**

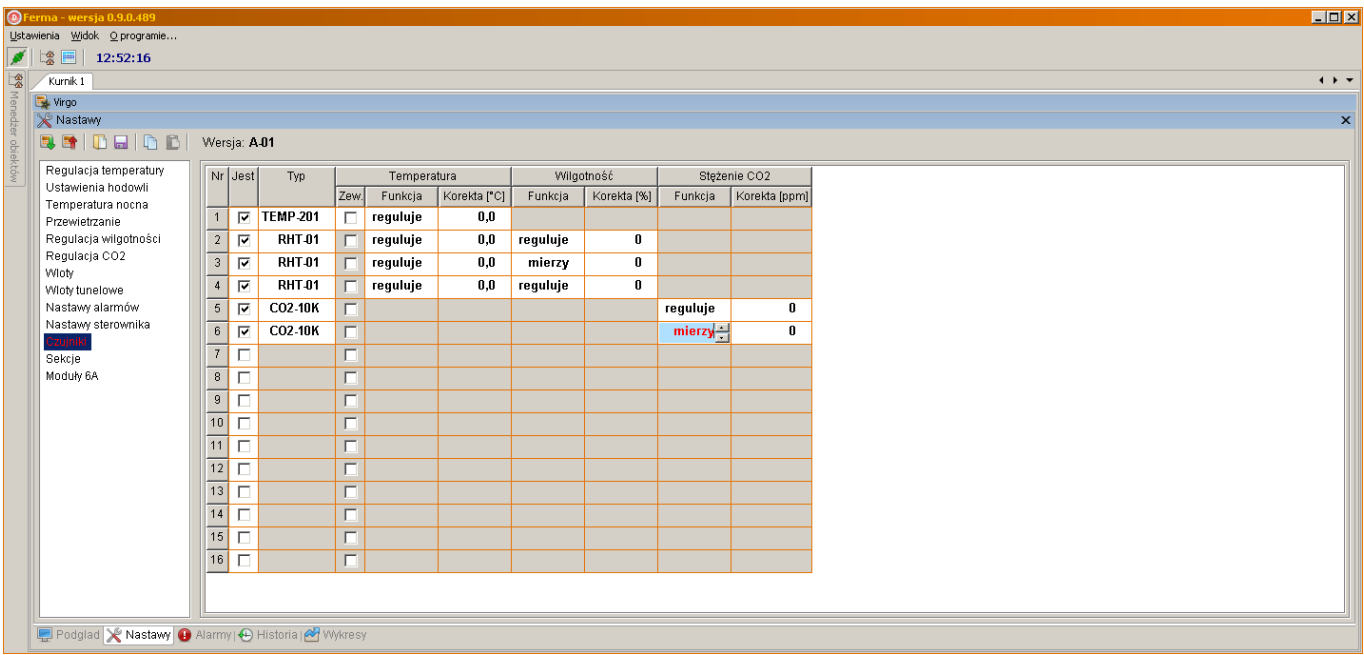

W tym menu można zadeklarować zainstalowane czujniki, ustawić ich funkcję (mierzy, reguluje) i dokonać ewentualnej korekty wskazań. Godnym uwag jest fakt, iż można obecnie dołączyć do 16 różnych czujników (maks. 4 czujniki TEMP-201 o numerach od 1 do 4, pozostałe typy dowolnie), co zwiększa dokładność sterowania i niezawodność pracy.

# **Moduły 6A**

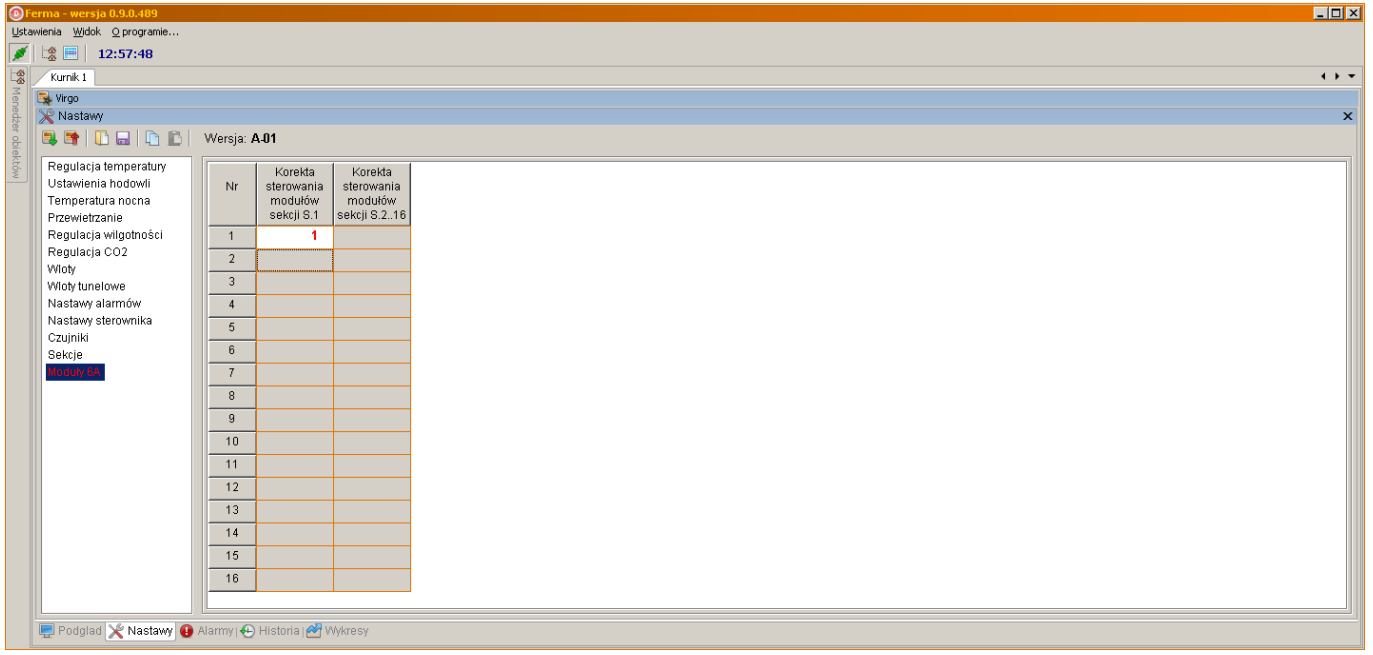

Obecnie, ze względu na fakt, iż w VIRGO można zadeklarować do 13 sekcji płynnych (1 wbudowana i 12 zewnętrznych, od 5 do 16) – sterownik obsługuje do 32 modułów rozszerzenia sekcji płynnej "Moduł 6A" lub modułów 0-10 do realizacji wyjść analogowych napięciowych 0..10V. 16 modułów jest przypisane jako rozszerzenie sekcji S.1, pozostałe 16 – jako urządzenia sterujące w sekcjach od S.5 do S.16. W tym menu można dokonać korekty sterowania dla każdego z modułów, aby wszystkie moduły zgrupowane w tej samej sekcji pracowały identycznie (przy małych wartościach sterowania).

### **PODSUMOWANIE**

Sterownik VIRGO to urządzenie uniwersalne o szerokich możliwościach konfiguracyjnych. Może służyć do realizacji prostych systemów wentylacji jedynie w funkcji temperatury (np. "mniejszy brat": dwusekcyjny sterownik VIRGO-M), jak i rozbudowanych, wielostrefowych i wieloparametrowych systemów sterowania mikroklimatem.

#### W pełnej obsadzie można wykorzystać:

**16 czujników** (temperatury, wilgotności, stężenia CO2)

**16 sekcji sterowania** (4 wbudowane, 12 zewnętrznych; wentylacja zwykła oraz tunelowa, ogrzewanie, zraszanie)

**4 sekcje wlotów** (dla wentylacji zwykłej, w funkcji jej wydajności albo niezależnie od pracy sekcji jedynie w funkcji temperatury)

**4 sekcje wlotów tunelowych** do współpracy z sekcjami wentylacji tunelowej

Sa dostępne następujące funkcje:

- **Wentylacja w zależności od temperatury, wilgotności i stężenia CO2**
- **Temperatura zadana nastawiana ręcznie lub automatyczna zmiana według krzywej**
- **Temperatura nocna** (poprawa dobrostanu i wydajności chowu)
- **Przewietrzanie** (realizujące również funkcję wentylacji minimalnej)
- **Osuszanie i dowilżanie**
- **Ogrzewanie** (wielostrefowe)
- **Zraszanie** (wielostrefowe)
- **Alarmy**
- **Rejestracja historii pracy wraz z datą i godziną** (alarmy oraz cykliczny zapis parametrów)
- **Połączenie z komputerem PC** i zdalny nadzór wielu sterowników VIRGO **także przez Internet**
- **Dedykowane oprogramowanie** do komunikacji, zbierania danych oraz ich wizualizacji w postaci wykresów i tabel

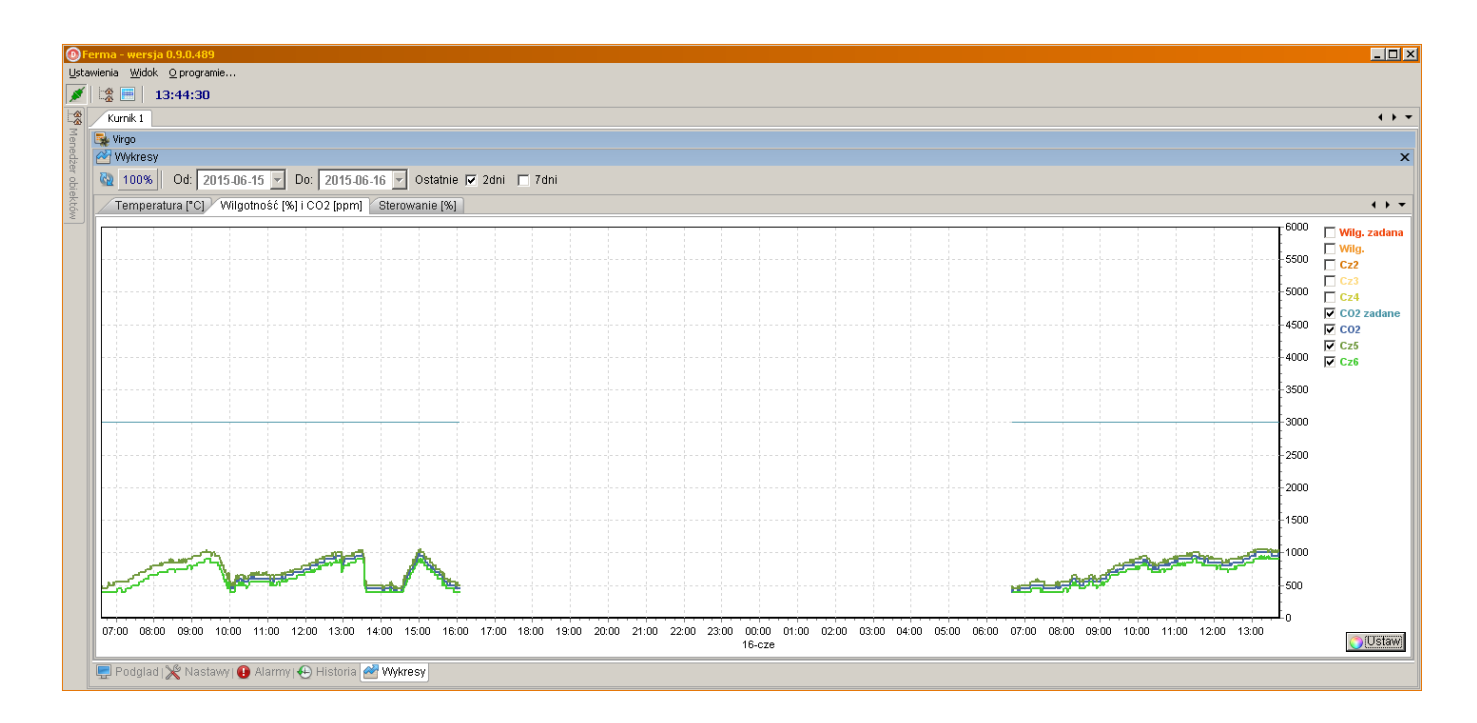

Zapraszam do współpracy!

Z poważaniem,

Andrzej Zagórski